# Package 'RSQLite'

October 12, 2022

<span id="page-0-0"></span>Title SQLite Interface for R

**Version 2.2.18** 

Date 2022-10-04

Description Embeds the SQLite database engine in R and

provides an interface compliant with the DBI package. The source for the SQLite engine and for various extensions in a recent version is included. System libraries will never be consulted because this package relies on static linking for the plugins it includes; this also ensures a consistent experience across all installations.

License LGPL  $(>= 2.1)$ 

URL <https://rsqlite.r-dbi.org>, <https://github.com/r-dbi/RSQLite>

BugReports <https://github.com/r-dbi/RSQLite/issues>

**Depends**  $R (= 3.1.0)$ 

**Imports** bit64, blob  $(>= 1.2.0)$ , DBI  $(>= 1.1.0)$ , memoise, methods, pkgconfig,  $\text{Rcpp}$  ( $\geq 1.0.7$ )

**Suggests** callr, DBItest  $(>= 1.7.0)$ , gert, gh, knitr, rmarkdown, hms, rvest, testthat, xml2

**LinkingTo** plogr  $(>= 0.2.0)$ , Rcpp

### VignetteBuilder knitr

Encoding UTF-8

RoxygenNote 7.2.1

Collate 'RcppExports.R' 'SQLiteConnection.R'

'SQLKeywords\_SQLiteConnection.R' 'SQLiteDriver.R' 'SQLite.R' 'SQLiteResult.R' 'coerce.R' 'compatRowNames.R' 'copy.R' 'datasetsDb.R' 'dbAppendTable\_SQLiteConnection.R' 'dbBeginTransaction.R' 'dbBegin\_SQLiteConnection.R' 'dbBind\_SQLiteResult.R' 'dbClearResult\_SQLiteResult.R' 'dbColumnInfo\_SQLiteResult.R' 'dbCommit\_SQLiteConnection.R' 'dbConnect\_SQLiteConnection.R' 'dbConnect\_SQLiteDriver.R' 'dbDataType\_SQLiteConnection.R' 'dbDataType\_SQLiteDriver.R' 'dbDisconnect\_SQLiteConnection.R'

2

'dbExistsTable\_SQLiteConnection\_character.R' 'dbFetch\_SQLiteResult.R' 'dbGetException\_SQLiteConnection.R' 'dbGetInfo\_SQLiteConnection.R' 'dbGetInfo\_SQLiteDriver.R' 'dbGetPreparedQuery.R' 'dbGetPreparedQuery\_SQLiteConnection\_character\_data.frame.R' 'dbGetRowCount\_SQLiteResult.R' 'dbGetRowsAffected\_SQLiteResult.R' 'dbGetStatement\_SQLiteResult.R' 'dbHasCompleted\_SQLiteResult.R' 'dbIsValid\_SQLiteConnection.R' 'dbIsValid\_SQLiteDriver.R' 'dbIsValid\_SQLiteResult.R' 'dbListResults\_SQLiteConnection.R' 'dbListTables\_SQLiteConnection.R' 'dbQuoteIdentifier\_SQLiteConnection\_SQL.R' 'dbQuoteIdentifier\_SQLiteConnection\_character.R' 'dbReadTable\_SQLiteConnection\_character.R' 'dbRemoveTable\_SQLiteConnection\_character.R' 'dbRollback\_SQLiteConnection.R' 'dbSendPreparedQuery.R' 'dbSendPreparedQuery\_SQLiteConnection\_character\_data.frame.R' 'dbSendQuery\_SQLiteConnection\_character.R' 'dbUnloadDriver\_SQLiteDriver.R' 'dbUnquoteIdentifier\_SQLiteConnection\_SQL.R' 'dbWriteTable\_SQLiteConnection\_character\_character.R' 'dbWriteTable\_SQLiteConnection\_character\_data.frame.R' 'db\_bind.R' 'deprecated.R' 'export.R' 'fetch\_SQLiteResult.R' 'initExtension.R' 'initRegExp.R' 'isSQLKeyword\_SQLiteConnection\_character.R' 'make.db.names\_SQLiteConnection\_character.R' 'names.R' 'pkgconfig.R' 'show\_SQLiteConnection.R' 'sqlData\_SQLiteConnection.R' 'table.R' 'transactions.R' 'utils.R' 'zzz.R'

#### Config/autostyle/scope line\_breaks

# Config/autostyle/strict false

#### NeedsCompilation yes

Author Kirill Müller [aut, cre] (<<https://orcid.org/0000-0002-1416-3412>>), Hadley Wickham [aut], David A. James [aut], Seth Falcon [aut], D. Richard Hipp [ctb] (for the included SQLite sources), Dan Kennedy [ctb] (for the included SQLite sources), Joe Mistachkin [ctb] (for the included SQLite sources), SQLite Authors [ctb] (for the included SQLite sources), Liam Healy [ctb] (for the included SQLite sources), R Consortium [fnd], RStudio [cph]

Maintainer Kirill Müller <kirill@cynkra.com>

Repository CRAN

Date/Publication 2022-10-04 08:10:02 UTC

# <span id="page-2-0"></span>R topics documented:

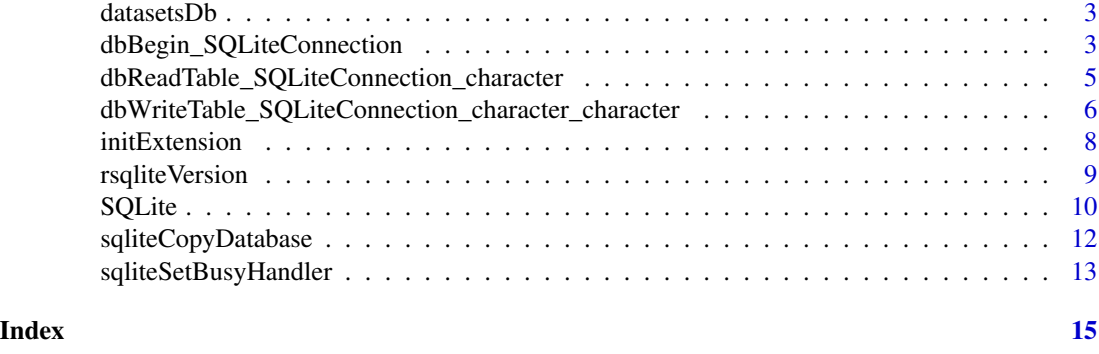

datasetsDb *A sample sqlite database*

# Description

This database is bundled with the package, and contains all data frames in the datasets package.

#### Usage

datasetsDb()

#### Examples

```
library(DBI)
db <- RSQLite::datasetsDb()
dbListTables(db)
dbReadTable(db, "CO2")
dbGetQuery(db, "SELECT * FROM CO2 WHERE conc < 100")
dbDisconnect(db)
```
dbBegin\_SQLiteConnection

*SQLite transaction management*

# Description

By default, SQLite is in auto-commit mode. dbBegin() starts a SQLite transaction and turns autocommit off. dbCommit() and dbRollback() commit and rollback the transaction, respectively and turn auto-commit on. [DBI::dbWithTransaction\(\)](#page-0-0) is a convenient wrapper that makes sure that dbCommit() or dbRollback() is called.

#### <span id="page-3-0"></span>Usage

```
## S4 method for signature 'SQLiteConnection'
dbBegin(conn, .name = NULL, ..., name = NULL)
## S4 method for signature 'SQLiteConnection'
dbCommit(conn, .name = NULL, . . . , name = NULL)## S4 method for signature 'SQLiteConnection'
dbRollback(conn, .name = NULL, ..., name = NULL)
```
#### Arguments

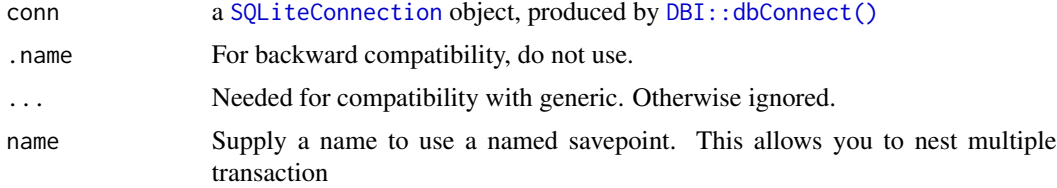

#### See Also

The corresponding generic functions  $DBI$ ::dbBegin(), [DBI::dbCommit\(\)](#page-0-0), and [DBI::dbRollback\(\)](#page-0-0).

#### Examples

```
library(DBI)
con <- dbConnect(SQLite(), ":memory:")
dbWriteTable(con, "arrests", datasets::USArrests)
dbGetQuery(con, "select count(*) from arrests")
dbBegin(con)
rs <- dbSendStatement(con, "DELETE from arrests WHERE Murder > 1")
dbGetRowsAffected(rs)
dbClearResult(rs)
dbGetQuery(con, "select count(*) from arrests")
dbRollback(con)
dbGetQuery(con, "select count(*) from arrests")[1, ]
dbBegin(con)
rs <- dbSendStatement(con, "DELETE FROM arrests WHERE Murder > 5")
dbClearResult(rs)
dbCommit(con)
dbGetQuery(con, "SELECT count(*) FROM arrests")[1, ]
# Named savepoints can be nested --------------------------------------------
dbBegin(con, name = "a")dbBegin(con, name = "b")
dbRollback(con, name = "b")
dbCommit(con, name = "a")
```
<span id="page-4-0"></span>dbDisconnect(con)

dbReadTable\_SQLiteConnection\_character *Read a database table*

# Description

Returns the contents of a database table given by name as a data frame.

#### Usage

```
## S4 method for signature 'SQLiteConnection,character'
dbReadTable(
 conn,
 name,
  ...,
  row.names = pkgconfig::get_config("RSQLite::row.names.table", FALSE),
  check.names = TRUE,
  select.cols = NULL
\mathcal{L}
```
# Arguments

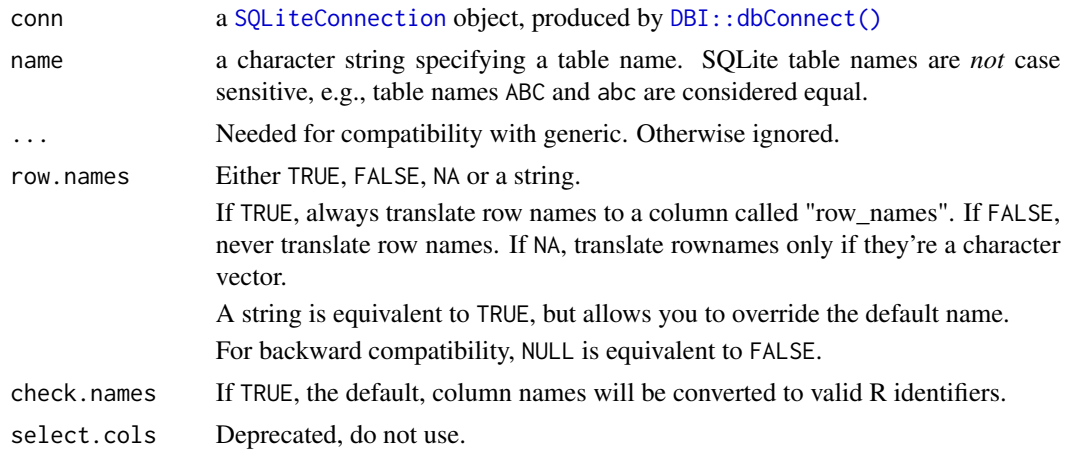

# Details

Note that the data frame returned by dbReadTable() only has primitive data, e.g., it does not coerce character data to factors.

#### Value

A data frame.

# See Also

The corresponding generic function [DBI::dbReadTable\(\)](#page-0-0).

#### Examples

```
library(DBI)
db <- RSQLite::datasetsDb()
dbReadTable(db, "mtcars")
dbReadTable(db, "mtcars", row.names = FALSE)
dbDisconnect(db)
```
dbWriteTable\_SQLiteConnection\_character\_character *Write a local data frame or file to the database*

#### Description

Functions for writing data frames or delimiter-separated files to database tables.

#### Usage

```
## S4 method for signature 'SQLiteConnection, character, character'
dbWriteTable(
 conn,
 name,
 value,
  ...,
  field.types = NULL,
 overwrite = FALSE,
  append = FALSE,
 header = TRUE,
 colClasses = NA,
 row.names = FALSE,
 nrows = 50,
  sep = ","eol = "\\n",skip = 0,temporary = FALSE
)
## S4 method for signature 'SQLiteConnection, character, data.frame'
dbWriteTable(
 conn,
 name,
 value,
  ...,
  row.names = pkgconfig::get_config("RSQLite::row.names.table", FALSE),
```
<span id="page-5-0"></span>

```
overwrite = FALSE,
append = FALSE,
field.types = NULL,
temporary = FALSE
```
### Arguments

)

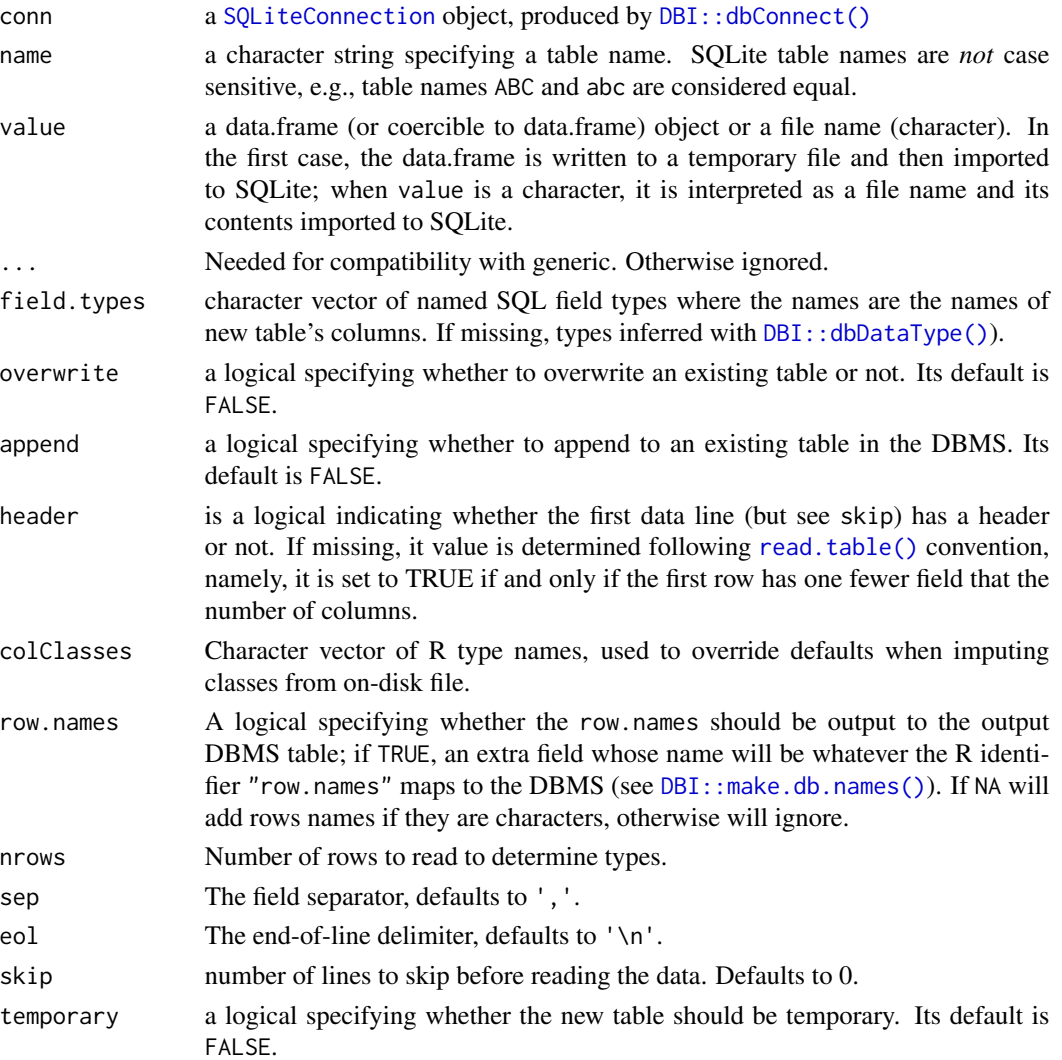

# Details

In a primary key column qualified with [AUTOINCREMENT](https://www.sqlite.org/autoinc.html), missing values will be assigned the next largest positive integer, while nonmissing elements/cells retain their value. If the autoincrement column exists in the data frame passed to the value argument, the NA elements are overwritten. Similarly, if the key column is not present in the data frame, all elements are automatically assigned a value.

#### See Also

The corresponding generic function [DBI::dbWriteTable\(\)](#page-0-0).

#### Examples

```
con <- dbConnect(SQLite())
dbWriteTable(con, "mtcars", mtcars)
dbReadTable(con, "mtcars")
# A zero row data frame just creates a table definition.
dbWriteTable(con, "mtcars2", mtcars[0, ])
dbReadTable(con, "mtcars2")
dbDisconnect(con)
```
<span id="page-7-1"></span>initExtension *Add useful extension functions*

#### **Description**

Several extension functions are included in the **RSOLite** package. When enabled via initExtension(), these extension functions can be used in SQL queries. Extensions must be enabled separately for each connection.

#### Usage

```
initExtension(db, extension = c("math", "regexp", "series", "csv"))
```
#### Arguments

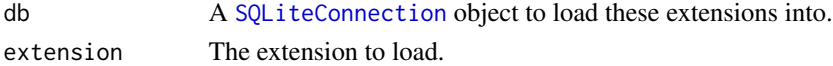

#### Details

The "math" extension functions are written by Liam Healy and made available through the SQLite website (<https://www.sqlite.org/contrib>). This package contains a slightly modified version of the original code. See the section "Available functions in the math extension" for details.

The "regexp" extension provides a regular-expression matcher for POSIX extended regular expressions, as available through the SQLite source code repository ([https://sqlite.org/src/file?](https://sqlite.org/src/file?filename=ext/misc/regexp.c) [filename=ext/misc/regexp.c](https://sqlite.org/src/file?filename=ext/misc/regexp.c)). SQLite will then implement the A regexp B operator, where A is the string to be matched and B is the regular expression.

The "series" extension loads the table-valued function generate\_series(), as available through the SQLite source code repository ([https://sqlite.org/src/file?filename=ext/misc/series](https://sqlite.org/src/file?filename=ext/misc/series.c). [c](https://sqlite.org/src/file?filename=ext/misc/series.c)).

The "csv" extension loads the function  $\text{csv}(\cdot)$  that can be used to create virtual tables, as available through the SQLite source code repository ([https://sqlite.org/src/file?filename=ext/misc](https://sqlite.org/src/file?filename=ext/misc/csv.c)/ [csv.c](https://sqlite.org/src/file?filename=ext/misc/csv.c)).

<span id="page-7-0"></span>

#### <span id="page-8-0"></span>rsqliteVersion 9

#### Available functions in the math extension

- Math functions acos, acosh, asin, asinh, atan, atan2, atanh, atn2, ceil, cos, cosh, cot, coth, degrees, difference, exp, floor, log, log10, pi, power, radians, sign, sin, sinh, sqrt, square, tan, tanh
- String functions charindex, leftstr, ltrim, padc, padl, padr, proper, replace, replicate, reverse, rightstr, rtrim, strfilter, trim
- Aggregate functions stdev, variance, mode, median, lower\_quartile, upper\_quartile

#### Examples

```
library(DBI)
db <- RSQLite::datasetsDb()
# math
RSQLite::initExtension(db)
dbGetQuery(db, "SELECT stdev(mpg) FROM mtcars")
sd(mtcars$mpg)
# regexp
RSQLite::initExtension(db, "regexp")
dbGetQuery(db, "SELECT * FROM mtcars WHERE carb REGEXP '[12]'")
# series
RSQLite::initExtension(db, "series")
dbGetQuery(db, "SELECT value FROM generate_series(0, 20, 5);")
dbDisconnect(db)
# csv
db <- dbConnect(RSQLite::SQLite())
RSQLite::initExtension(db, "csv")
# use the filename argument to mount CSV files from disk
sql <- paste0(
  "CREATE VIRTUAL TABLE tbl USING ",
  "csv(data='1,2', schema='CREATE TABLE x(a INT, b INT)')"
\lambdadbExecute(db, sql)
dbGetQuery(db, "SELECT * FROM tbl")
```
rsqliteVersion *RSQLite version*

#### Description

RSQLite version

#### Usage

rsqliteVersion()

#### <span id="page-9-0"></span>Value

A character vector containing header and library versions of RSQLite.

#### Examples

```
RSQLite::rsqliteVersion()
```
<span id="page-9-1"></span>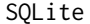

SQLite *Connect to an SQLite database*

#### Description

Together, SQLite() and dbConnect() allow you to connect to a SQLite database file. See [DBI::dbSendQuery\(\)](#page-0-0) for how to issue queries and receive results.

#### Usage

```
SQLite(...)
## S4 method for signature 'SQLiteConnection'
dbConnect(drv, ...)
## S4 method for signature 'SQLiteDriver'
dbConnect(
  drv,
  dbname = ",
  ...,
  loadable.extensions = TRUE,
  default.extensions = loadable.extensions,
  cache_size = NULL,
  synchronous = "off",
  flags = SQLITE_RWC,
  vfs = NULL,bigint = c("integer64", "integer", "numeric", "character"),
  extended_types = FALSE
)
## S4 method for signature 'SQLiteConnection'
```
# dbDisconnect(conn, ...)

#### Arguments

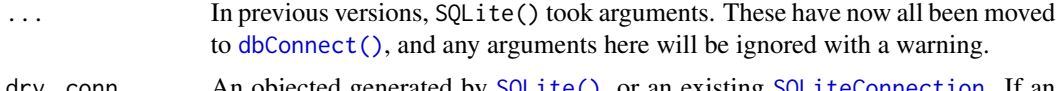

drv, conn An objected generated by [SQLite\(\)](#page-9-1), or an existing [SQLiteConnection](#page-0-0). If an connection, the connection will be cloned.

<span id="page-10-0"></span>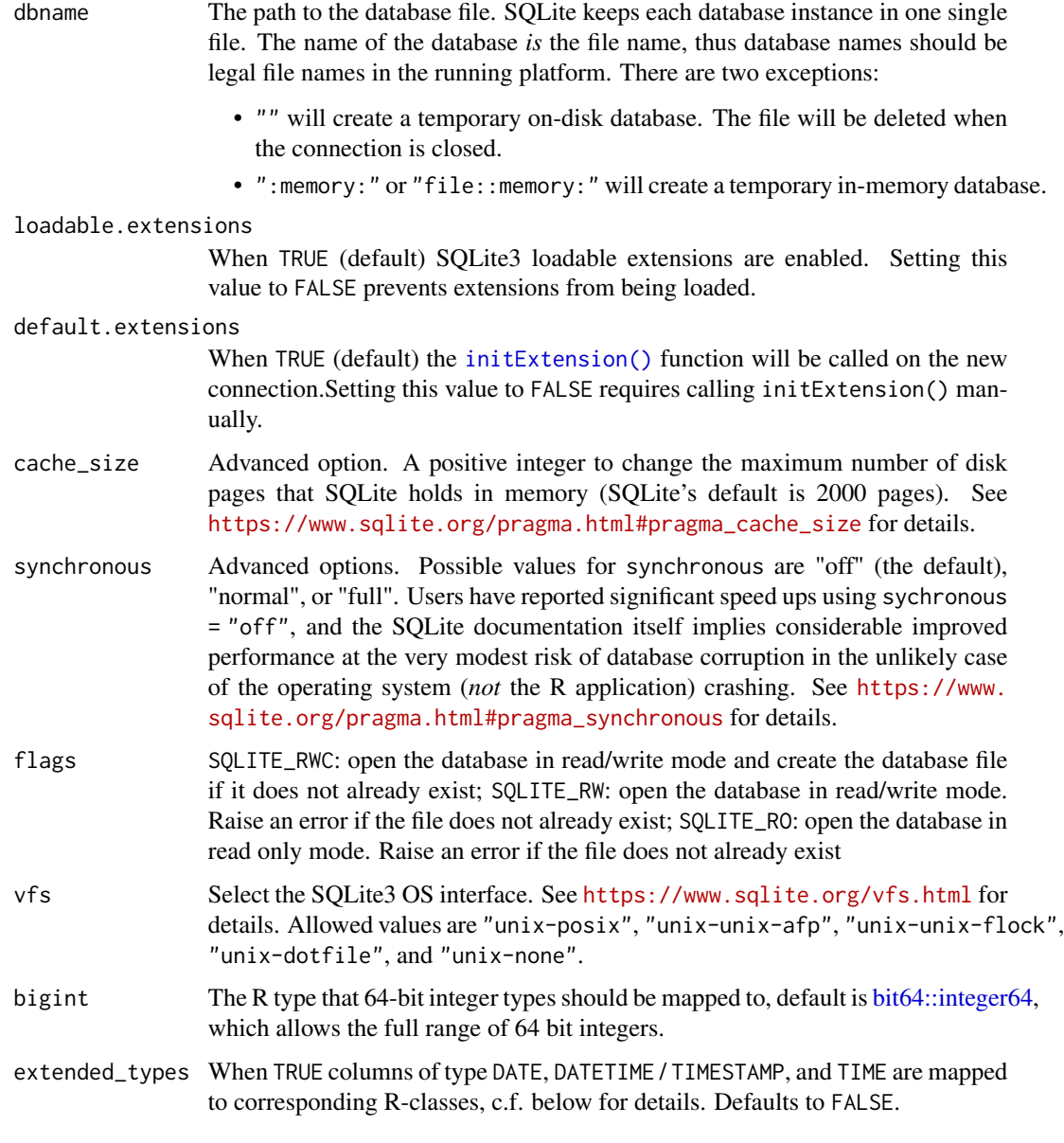

# Details

Connections are automatically cleaned-up after they're deleted and reclaimed by the GC. You can use [DBI::dbDisconnect\(\)](#page-0-0) to terminate the connection early, but it will not actually close until all open result sets have been closed (and you'll get a warning message to this effect).

# Value

SQLite() returns an object of class [SQLiteDriver.](#page-0-0)

dbConnect() returns an object of class [SQLiteConnection.](#page-0-0)

#### Extended Types

When parameter extended\_types = TRUE date and time columns are directly mapped to corresponding R-types. How exactly depends on whether the actual value is a number or a string:

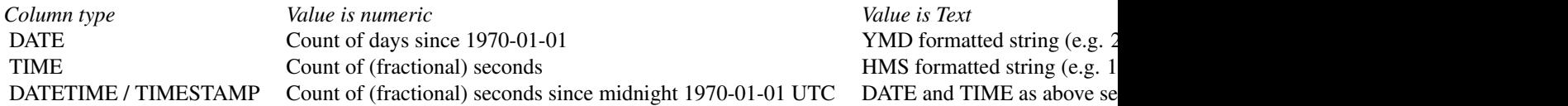

If a value cannot be mapped an NA is returned in its place with a warning.

#### See Also

The corresponding generic functions [DBI::dbConnect\(\)](#page-0-0) and [DBI::dbDisconnect\(\)](#page-0-0).

#### Examples

```
library(DBI)
# Initialize a temporary in memory database and copy a data.frame into it
con <- dbConnect(RSQLite::SQLite(), ":memory:")
data(USArrests)
dbWriteTable(con, "USArrests", USArrests)
dbListTables(con)
# Fetch all query results into a data frame:
dbGetQuery(con, "SELECT * FROM USArrests")
# Or do it in batches
rs <- dbSendQuery(con, "SELECT * FROM USArrests")
d1 \le - dbFetch(rs, n = 10) # extract data in chunks of 10 rows
dbHasCompleted(rs)
d2 \le - dbFetch(rs, n = -1) # extract all remaining data
dbHasCompleted(rs)
dbClearResult(rs)
# clean up
dbDisconnect(con)
```
sqliteCopyDatabase *Copy a SQLite database*

#### Description

Copies a database connection to a file or to another database connection. It can be used to save an in-memory database (created using dbname = ":memory:" or dbname = "file::memory:") to a file or to create an in-memory database a copy of another database.

<span id="page-11-0"></span>

# <span id="page-12-0"></span>sqliteSetBusyHandler 13

#### Usage

sqliteCopyDatabase(from, to)

#### Arguments

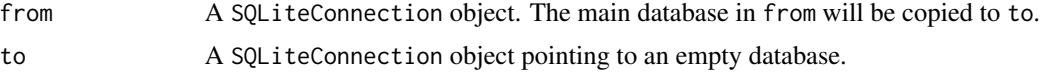

#### Author(s)

Seth Falcon

# References

<https://www.sqlite.org/backup.html>

#### Examples

```
library(DBI)
# Copy the built in databaseDb() to an in-memory database
con <- dbConnect(RSQLite::SQLite(), ":memory:")
dbListTables(con)
```

```
db <- RSQLite::datasetsDb()
RSQLite::sqliteCopyDatabase(db, con)
dbDisconnect(db)
dbListTables(con)
```
dbDisconnect(con)

sqliteSetBusyHandler *Configure what SQLite should do when the database is locked*

#### Description

When a transaction cannot lock the database, because it is already locked by another one, SQLite by default throws an error: database is locked. This behavior is usually not appropriate when concurrent access is needed, typically when multiple processes write to the same database.

sqliteSetBusyHandler() lets you set a timeout or a handler for these events. When setting a timeout, SQLite will try the transaction multiple times within this timeout. To set a timeout, pass an integer scalar to sqliteSetBusyHandler().

Another way to set a timeout is to use a PRAGMA, e.g. the SQL query

PRAGMA busy\_timeout=3000

sets the busy timeout to three seconds.

#### <span id="page-13-0"></span>Usage

sqliteSetBusyHandler(dbObj, handler)

#### Arguments

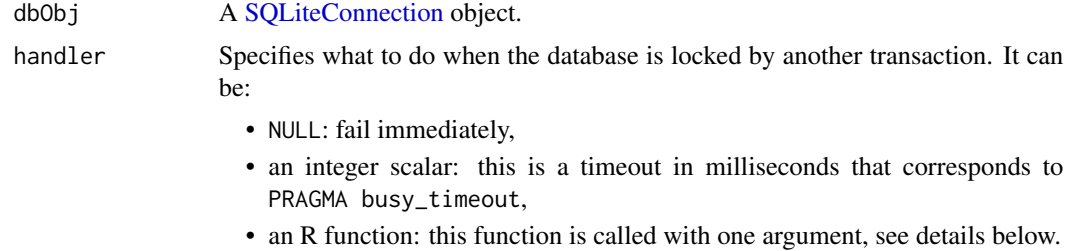

#### Details

Note that SQLite currently does *not* schedule concurrent transactions fairly. If multiple transactions are waiting on the same database, any one of them can be granted access next. Moreover, SQLite does not currently ensure that access is granted as soon as the database is available. Make sure that you set the busy timeout to a high enough value for applications with high concurrency and many writes.

If the handler argument is a function, then it is used as a callback function. When the database is locked, this will be called with a single integer, which is the number of calls for same locking event. The callback function must return an integer scalar. If it returns 0L, then no additional attempts are made to access the database, and an error is thrown. Otherwise another attempt is made to access the database and the cycle repeats.

Handler callbacks are useful for debugging concurrent behavior, or to implement a more sophisticated busy algorithm. The latter is currently considered experimental in RSQLite. If the callback function fails, then RSQLite will print a warning, and the transaction is aborted with a "database is locked" error.

Note that every database connection has its own busy timeout or handler function.

Calling sqliteSetBusyHandler() on a connection that is not connected is an error.

#### Value

Invisible NULL.

#### See Also

[https://www.sqlite.org/c3ref/busy\\_handler.html](https://www.sqlite.org/c3ref/busy_handler.html)

# <span id="page-14-0"></span>**Index**

```
bit64::integer64, 11
datasetsDb, 3
dbBegin,SQLiteConnection-method
        (dbBegin_SQLiteConnection), 3
dbBegin_SQLiteConnection, 3
dbCommit,SQLiteConnection-method
        (dbBegin_SQLiteConnection), 3
dbCommit_SQLiteConnection
        (dbBegin_SQLiteConnection), 3
dbConnect(), 10
dbConnect,SQLiteConnection-method
        (SQLite), 10
dbConnect,SQLiteDriver-method (SQLite),
        10
dbConnect_SQLiteConnection (SQLite), 10
dbConnect_SQLiteDriver (SQLite), 10
dbDisconnect,SQLiteConnection-method
        (SQLite), 10
dbDisconnect_SQLiteConnection (SQLite),
        10
DBI::dbBegin(), 4
DBI::dbCommit(), 4
DBI::dbConnect(), 4, 5, 7, 12
DBI::dbDataType(), 7
DBI::dbDisconnect(), 11, 12
DBI::dbReadTable(), 6
DBI::dbRollback(), 4
DBI::dbSendQuery(), 10
DBI::dbWithTransaction(), 3
DBI::dbWriteTable(), 8
DBI::make.db.names(), 7
dbReadTable,SQLiteConnection,character-method
        (dbReadTable_SQLiteConnection_character),
        5
dbReadTable_SQLiteConnection_character,
        5
dbRollback,SQLiteConnection-method
        (dbBegin_SQLiteConnection), 3
                                               dbRollback_SQLiteConnection
```
*(*dbBegin\_SQLiteConnection*)*, [3](#page-2-0) dbWriteTable,SQLiteConnection,character,character-method *(*dbWriteTable\_SQLiteConnection\_character\_character*)*, [6](#page-5-0) dbWriteTable,SQLiteConnection,character,data.frame-method *(*dbWriteTable\_SQLiteConnection\_character\_character*)*, [6](#page-5-0) dbWriteTable\_SQLiteConnection\_character\_character, [6](#page-5-0) dbWriteTable\_SQLiteConnection\_character\_data.frame *(*dbWriteTable\_SQLiteConnection\_character\_character*)*, [6](#page-5-0) initExtension, [8](#page-7-0) initExtension(), *[11](#page-10-0)* read.table(), *[7](#page-6-0)* RSQLite *(*SQLite*)*, [10](#page-9-0) RSQLite-package *(*SQLite*)*, [10](#page-9-0) rsqliteVersion, [9](#page-8-0) SQLite, [10](#page-9-0) SQLite(), *[10](#page-9-0)* sqlite-transaction *(*dbBegin\_SQLiteConnection*)*, [3](#page-2-0) SQLITE\_RO *(*SQLite*)*, [10](#page-9-0) SQLITE\_RW *(*SQLite*)*, [10](#page-9-0) SQLITE\_RWC *(*SQLite*)*, [10](#page-9-0) SQLiteConnection, *[4,](#page-3-0) [5](#page-4-0)*, *[7,](#page-6-0) [8](#page-7-0)*, *[10,](#page-9-0) [11](#page-10-0)*, *[14](#page-13-0)* sqliteCopyDatabase, [12](#page-11-0) SQLiteDriver, *[11](#page-10-0)* sqliteSetBusyHandler, [13](#page-12-0)